பெங்களூரு (23-11-2014) மலர்- 73 ஞாயிற்றுக்கிழமை இதழ் 23 6ெல்க தமிழ்

ஜய ஹி கார்த்திகை மீ 7 உ வரிஜிரி 1436 முகரம் 29

THAN

## கில் அனநக்குமா பேசசு

பெங்களூரு, நவ.23-

DAILY

மனிதனுக்கு பாதிப்பு கொடுக்கும் மரங்கள் வளர்ப்புக்கு தடை விதிப் பது குறித்து மத்திய அரசு ஆலோசித்து வருவதாக மத்திய மந்திரி அனந்தகு மார் கூறினார்.

பெங்களூருவில் 'எதிர்கா லத்தில் மரப்பொருட்கள் பயன்பாடு' என்ற தலைப்பில் சர்வதேச கருத்தரங்கு நடை பெற்றது. இந்த கருத்தரங்கை மத்திய உரம் மற்றும் ரசாய னத்துறை மந்திரி அனந்தகு மார் தொடங்கி வைத்து பேசி யதாவது:-

## 60 சகவீக வனப்பகுதி

மனிக வாழ்க்கைக்கு பாதிப்பை ஏற்படுத்தும் கிருமி நாசினி மரங்களுக்கு தடை .<br>விதிப்பது குறித்து மத்திய<br>அரசு ஆலோசித்து வருகிறது. இதன் மூலம் எத்தனையை உயிர்கள் பாதுகாக்கப்படும். இந்தியாவில் ஆண்டுக்கு 12 மில்லியன் டன் பிளாஸ்டிக் பொருட்கள் பயன்படுத்தப்ப டுகிறது. அடுத்த 6 ஆண்டு

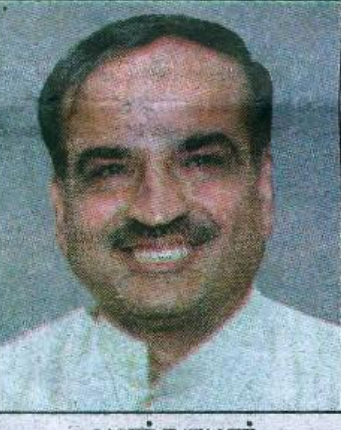

அனந்தகுமார்

களில் இதன் பயன்பாடு 20 மில்லியன் டன்னாக அதிக ரிக்கும். இதனால் பல பாதிப் புகள் ஏற்படுகின்றன. இதன் பயன்பாடு தேவைதானா? என்று அனைவரும் ஆலோ சிக்க வேண்டும்.

100 ஆண்டுகளுக்கு முன்பு மொத்த நிலப்பரப்பில் 60 சத வீதம் வனப்பகுதி இருந்தது. அது தற்போது 20 சதவீதமாக குறைந்து உள்ளது. இதனால் சுற்றுச்சூழல் பிரச்சினை ஏற் பட்டுள்ளது. நாட்டில் ஒரு

லட்சம் புலிகள் இருந்தன. அதன் எண்ணிக்கை தற்போ து 1,800 ஆக குறைந்துள்ளது. கர் நாடகத்தில் வெறும் 300 புலி கள் மட்டுமே உள்ளது.

## **2 TILL BL QUO & COLA**

நாம் வனத்தை நாசப்படுத் துகிறோமே தவிர அதை<br>வளர்க்கவில்லை. மர அறிவி நிறுவனம் யல் மற்றும் பிளாஸ்டிக் தொழில்நுட்ப நிறுவனம் இடையே ஒரு ஒருங் கிணைப்பு இல்லை. இன்னும் ஒரு மாதத்தில் இந்த 2 நிறுவ னங்களும் சேர்ந்து ஆலோ சித்து ஒரு திட்டத்தை வகுத்து கொடுத்தால் அதை மத்திய அரசிடம் தாக்கல் செய்து சுற் றுச்சூழலை பாதுகாக்க உரிய நடவடிக்கை எடுக்கப்படும்.

விவசாய வனப்பகுதி அதிக ரிக்க வேண்டும். விவசாய நிலங்க ளில் அடர்த்தியான மரங்களை வளர்க்க முன்வர வேண்டும்.

இவ்வாறு அனந்தகுமார்<br>பேசினார்.

கருத்தரங்கில் முதன்மை வன பாதுகாவலர் சுகூர் உள்பட பலர் கலந்து கொண்டனர்.